## Fire Dongle Crack [VERIFIED]ed Huawei 45

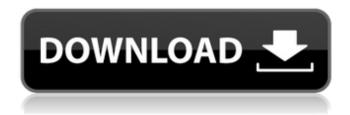

1/4

Hi there i am in possession of a new huawei 45 3g mobile internet dongle and a SONY ariel a Dv2902c with the firmware up to version 1.20130228. I have issues with it, I believe this dongle should work fine with another android 4.3 phone, I have found a way to override the unknown sources, but the dongle is not receiving its IP or IMEI information with it. I have tried many different methods of trying to update but all i get is the prompt to download the 4.3 update when it dont need to be updated. As I am new to Android I am having issues getting the device working, as it is not working with my gps no matter what I try, I have tried it on a few different android 4.3 phones and the touchscreen isnt working on any of them, even the nexus 4 still doesnt work, if anyone has any ideas to try please let me know the website is http://www.canadalink.com and I do not think they will be willing to pay for it as they have had it in stock since it came out. Thanks for any help. Hi this is Yasir from the North East of England, I have had the Huawei dongle (UMT) supplied with my Nexus 7 for a month now and have tried to update the dongle but can not. I have tried to change the IP addresses and checking the updates but nothing seems to be working. If anyone knows the answer please help. All help will be appreciated. I have bought a Huawei 45 phone and dongle, everything appears to work fine but I can't get the nav app to work properly. It uses the Optinet connection for navigation and is a Tomtom map. It works fine in the android emulator but not on the phone itself. I have tried flashing the maps from samsung but no joy. If anyone knows how to solve this

## Fire Dongle Cracked Huawei 45

has anyone figured out how to activate the wifi hotspot t-mobile device on your pc directly without connecting it to a phone? it sounds like this would be a one time thing but i have multiple pcs and one laptop i would love to have this capability, i have a i have a huawei b593u-501 router id like to get working on this unlimited t-mobile plan, but until i can fix the tethering issue, all im getting from the router is the excruciatingly slow speed of 512kbps. weird thing though is that when i put my sim card in the router i can still get 50mbps on speedtest.net but everything else is super slow, any ideas on how i can fix this. i have the same problem i dont have any files found when i click upload device file where the files are saved to my android phone i can go to my phone and find the files on my phone but i cant seem to get the phone to place it on the device file, anyone have any advice how to do this i've tried several combinations of "combinations of directories" below, i'm uploading what appears to be the ok garmin file to the upload location that sportablet created for me. i've been looking at the garmin upload data logger github site and trying to find out what form my upload device file should take but everything seems to assume you have a device data file ready to upload. it's not clear to me how to get sportablet to create the garmin data file needed to upload my device. maybe its not possible, but it would make sense to me to have a sportablet upload device file generator have at least a "create garmin data file" function, i was using the laptop version of sportablet, but now i am using the apk file installed on my android phone. i've been trying to follow the instructions for garmin 705 & android to no avail. can you help? 5ec8ef588b

https://supportlocalbiz.info/wp-content/uploads/2022/11/jasmar.pdf http://mrproject.com.pl/advert/guia-de-los-movimientos-de-musculacion-5-edicion-link/ http://www.dblxxposure.com/wp-content/uploads/2022/11/dayjnick.pdf

https://wetraveleasy.com/?p=33647 https://fitgirlboston.com/wp-

content/uploads/2022/11/Instalar\_Bodyworks\_60\_Windows\_7\_156\_HOT.pdf

http://www.kenyasdgscaucus.org/?p=28126

https://worldpronet.site/wp-content/uploads/2022/11/Algebra\_De\_Lehmann\_Solucionario\_Pdf.pdf https://curriculocerto.com/rocket-singh-salesman-of-the-vear-full-movie-download-in-hindi-hd-top\_/

3/4

## http://www.bigislandltr.com/wp-

content/uploads/2022/11/Revo\_Uninstaller\_Pro\_318\_FINAL\_HOT\_Crack\_Utorrent.pdf
https://www.place-corner.com/autodesk-softimage-7-5-64bit-no-crack-work/
https://omidsoltani.ir/313417/red-dead-redemption-pc-rar-password-torrentl-hot.html
https://sattology.org/wp-content/uploads/2022/11/CrackDMGExtractor1111iso.pdf
http://officinabio.it/?p=50525

https://classifieds.cornerecho.com/advert/videopad-video-editor-8-04-extra-quality-crack-with-registration-code-2020/

https://restoringvenus.com/wp-

content/uploads/2022/11/HACK\_XLN\_Audio\_\_Addictive\_Keys\_V10\_\_Cracked.pdf https://www.dpfremovalnottingham.com/2022/11/22/bad-manners-part-2-version-0-90-game-download-for-pc-android-verified/

https://countymonthly.com/advert/plutocracy-hot-free-download/ http://www.gea-pn.it/wp-

content/uploads/2022/11/BETTER\_Download\_FALTU\_Movie\_In\_Hindi\_720p.pdf https://rebatecircle.com/wp-

content/uploads/2022/11/The\_Krrish\_Dual\_Audio\_720p\_Download\_BEST\_Torrent.pdf
https://www.theccgway.com/wp-content/uploads/2022/11/Inventorxforce2012keygendownload.pdf

4/4